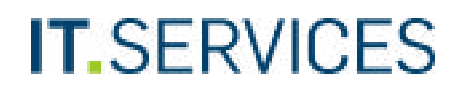

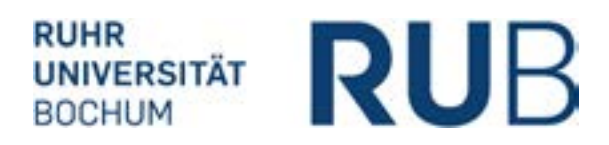

Ruhr-Universität Bochum IT.SERVICES | Servicecenter IA E0/ Raum 95/150

44801 Bochum

## **Teilnahme an Microsoft Imagine Premium (ehem. Dreamspark)**

Zur Teilnahme an Microsoft Imagine Premium füllen Sie bitte alle Felder aus und lassen sich durch den Fakultätsstempel bestätigen, dass Sie zu den berechtigten MINT Fakultäten und Einrichtungen gehören und als Lehrende oder Lehrender tätig sind.

Weitere Informationen zur Nutzung von Microsoft Imagine Premium finden Sie unter: <http://www.it-services.rub.de/software/microsoft/Imagine-Premium>

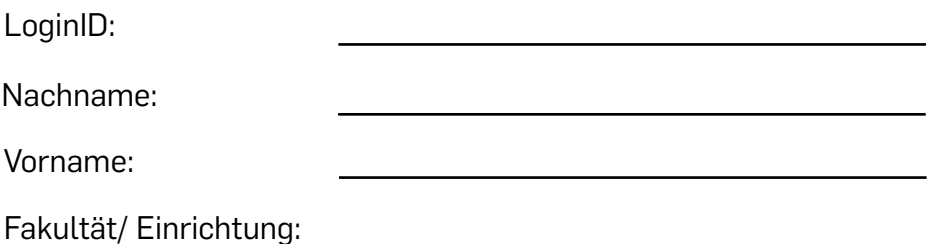

**X**

Ich bin Mitarbeiter/-in der am Microsoft Imagine Premium teilnehmenden Fakultäten und Einrichtungen der Ruhr-Universität und als Lehrende oder Lehrender tätig. Ich möchte die im Rahmen des Imagine Premium-Programms bereitgestellte Software zu Zwecken von Forschung und Lehre nutzen.

Datum Unterschrift

Die Fakultät/Einrichtung bestätigt, dass o.g. Antragsteller/-in Mitarbeiter/-in dieser Fakultät/ Einrichtung ist und als Lehrende oder Lehrender tätig ist.

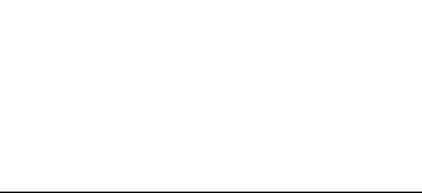

Stempel der Fakultät

 Bitte senden Sie das ausgefüllte und gestempelte Antragsformular an obige Anschrift. Sie können diese Unterlagen auch per E-Mail oder Fax schicken: E-Mail: its-helpdesk@rub.de Fax: +49 234 32-14349